# BÀI TÂP LỚN Quản lý dự án *xây d ng website bán hàng máy tính* **ự**

Giáo viên hướng dẫn: Phan Thế Vinh Nhóm thực hiện: Nguyễn Mạnh Tuấn

#### **UNG**

A. Chuẩn bị dự án. B. Khởi động dự án. C. Thực hiện dự án. D. Kết thúc dự án. E. Tài liệu tham khảo. F. Công cụ hỗ trợ.

#### <u>). CHUẨN BỊ DỰ ÁN</u>

I. Phác thảo dự án (SOW). II. Xác định yêu cầu (cụ thể) khách hàng. III. Nguồn nhân lực dự kiến. IV. Ước tính chi phí dự án. V. Môi trường triển khai.

# <u>I. TÀI LIỆU PHÁC THẢO DỰ ÁN</u>

- Giới thiệu dự án **thiết thành thánh thánh thánh thánh thánh thánh thánh thánh thánh thánh thánh thánh thánh thán**
- Mục đích và mục tiêu
- Thời gian thực hiện
- Nhân lực tham gia
- Phạm vi
- Những người liên quan
- Tài nguyên
- Mốc thời gian quan trọng
- Kinh phí
- Phần hiệu chỉnh/ điều chỉnh
- Chữ ký các bên liên quan.

#### Mẫu biên bản họp

#### II. XÁC ĐỊNH YÊU CẦU KHÁCH HÀNG

#### **1. Phần quản trị hệ thống (Administrator)**

- Quản lý các nhóm người dùng trên hệ thống, quản trị nội dung.
- Quản lý các quyền của người sử dụng.
- Quản lý các danh mục hàng hóa.
- Quản lý sản phẩm.
- Quản lý tin tức.
- Quản lý các chính sách khuyến mãi, hậu mãi.
- Quản lý thông tin phản hồi.
- Quản lý banner quảng cáo.
- Quản lý thông tin hóa đơn mua hàng.
- Quản lý thống kê hóa đơn.

#### II. XÁC ĐỊNH YÊU CẦU KHÁCH HÀNG

#### **2. Phần khách hàng (Customer)**

- Xem và mua hàng trực tuyến qua mạng.
- Thiết lập cấu hình máy thông qua tư vấn của các nhân viên bán hàng giúp cho khách hàng có một cấu hình vừa  $\dot{y}$ .
- Download báo giá mới nhất và 1 số tiện ích cho khách hàng dễ sử dụng.
- Đóng góp ý kiến xây dựng.
- Đăng ký thành viên.
- Tìm kiếm sản phẩm mà khách hàng quan tâm.
- Thống kê số người truy cập.

### III. NGUỒN LỰC DỰ KIẾN

Nhóm 4: gồm 3 thành viên (1 trưởng nhóm)

- Thiết kế giao diện: 1 thành viên
- Xây dựng code: 2 thành viên
- Các công việc còn lại: 3 thành viên.

# 'ỞC TÍNH CHI PHÍ DƯ ÁN

- Tổng chi phí: 12 triệu.
- Chi phí xây dựng web: 9 triệu.
- Chi phí dự phòng: 3 triệu.

#### **Bảng ước tính chi phí**

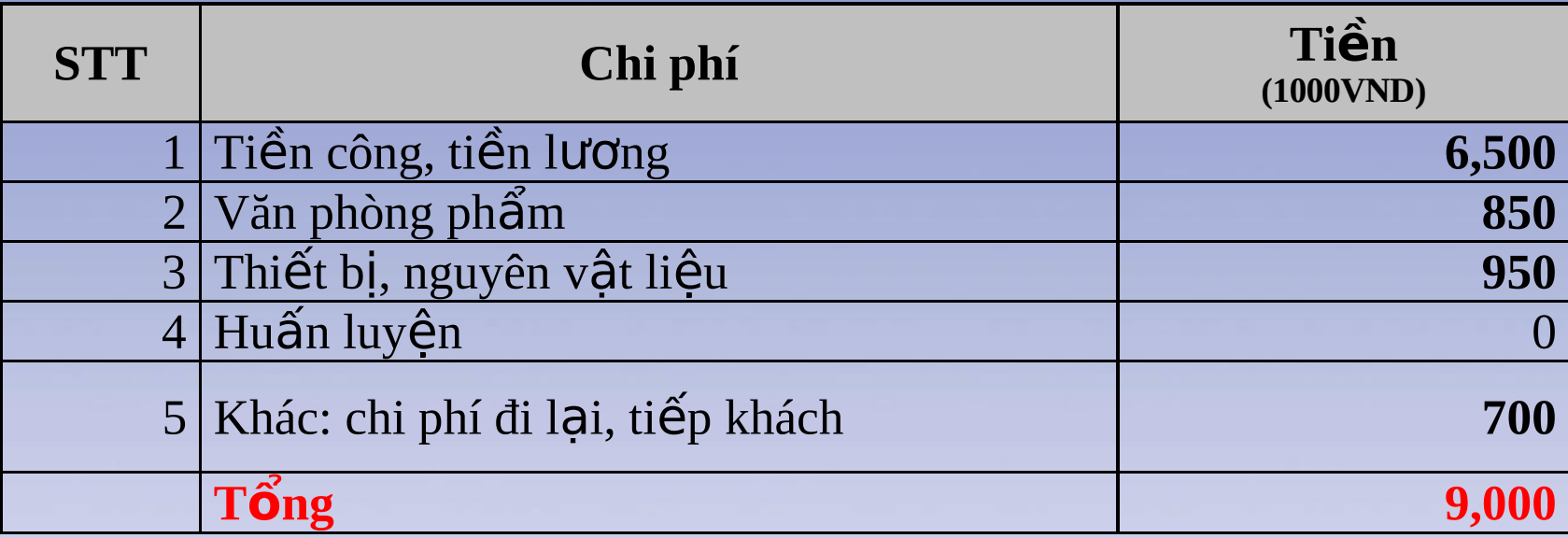

*Quản lý dự án phần mềm – Nguyễn Mạnh Tuấn – TC QTDN.K9* and the state of  $\frac{1}{2}$ 

### V. MÔI TRƯỜNG TRIỂN KHAI

- 1. Phần cứng: P4 3.0 Ghz, RAM 512Mb, D2.8 Ghz, RAM 1Gb.
- 2. Phần mềm: MS Windows XP, MS SQL Server 2000 ...
- 3. Công cụ phát triển
- Ngôn ngữ sử dụng: HTML, CSS, JavaScript, C#, ASP.NET, VS.NET 2005.
- Hệ cơ sở dữ liệu: Enterprise Manager, Query Analyzer SQL Server 2000.

# B. KHỞI ĐỘNG DỰ ÁN

I. Thành lập nhóm chính thức. II. Cài đặt môi trường triển khai. III. Lập kế hoạch thời gian làm việc. IV. Ma trận trách nhiệm. V. Ước tính chi phí dự án chi tiết. VI. Chi phí ngân sách. VII. Bảng công việc – WBS. VIII. Xác định rủi ro ban đầu.

*Quản lý dự án phần mềm – Nguyễn Mạnh Tuấn – TC QTDN.K9* and the little state of  $10$ 

# I. THÀNH LẬP NHÓM

#### **- Nhóm dự án gồm 3 thành viên:**

1. Nguyễn Mạnh Tuấn **Thành Tuân Thành viên - Code** 2. Nguyễn Văn A **Thành viên - Design** 

3. Nguyễn Văn B **Trưởng nhóm - Code** 

*Quản lý dự án phần mềm – Nguyễn Mạnh Tuấn – TC QTDN.K9* and the film of  $11$ 

#### II. CÀI ĐĂT MÔI TRƯỜNG TRIỂN KHAI

- 1. Phần cứng: P4 3.0 Ghz, RAM 512Mb, D2.8 Ghz, RAM 1Gb.
- 2. Phần mềm: MS Windows XP, MS SQL Server 2000 ...
- 3. Công cụ phát triển
	- Ngôn ngữ sử dụng: HTML, CSS, JavaScript, C#, VS.NET 2005.
	- Hệ cơ sở dữ liệu: Enterprise Manager, Query Analyzer SQL Server 2000.
	- Các công cụ hỗ trợ khác.

#### III. KẾ HOẠCH THỜI GIAN LÀM VIỆC

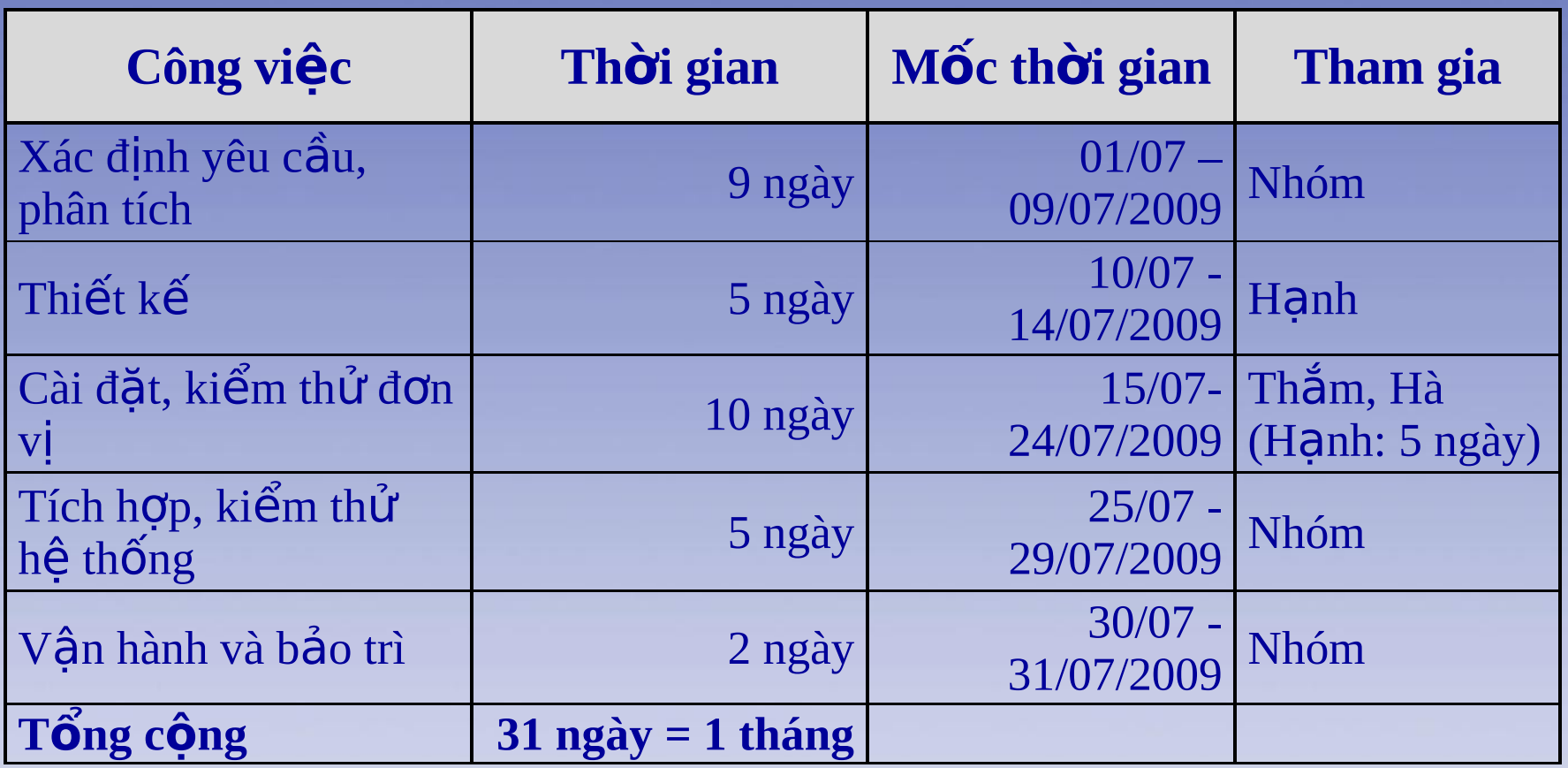

#### <u>IV. MA TRẬN TRÁCH</u> NH

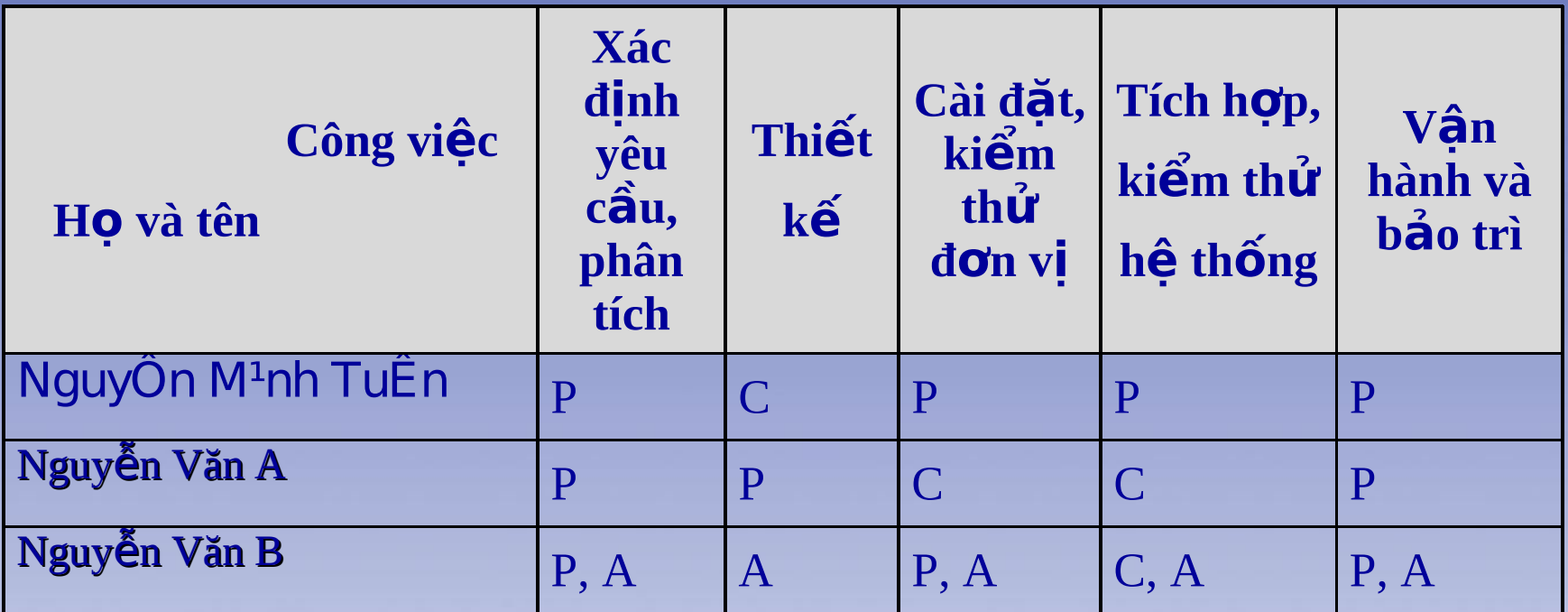

**Ghi chú:**

- P: Thực hiện
- A: Xét duyệt
- C: Tham gia đóng góp

### V. ƯỚC TÍNH CHI TIẾT CHI PHÍ DỰ ÁN

#### Đơn vị tính: 1.000VND

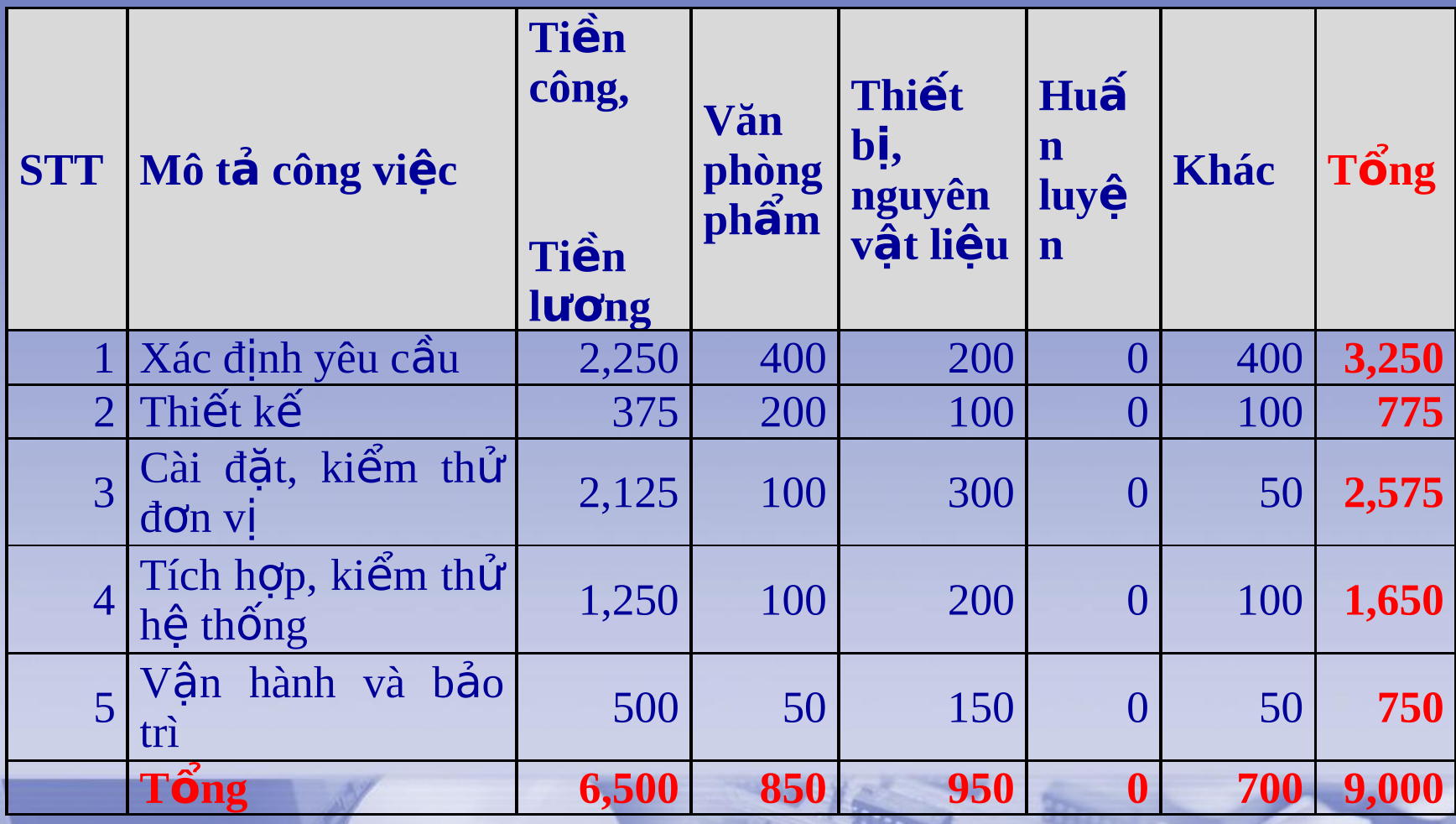

#### PHÍ NGÂN SÁCH **ANT**

#### Đơn vị tính: 1.000VND

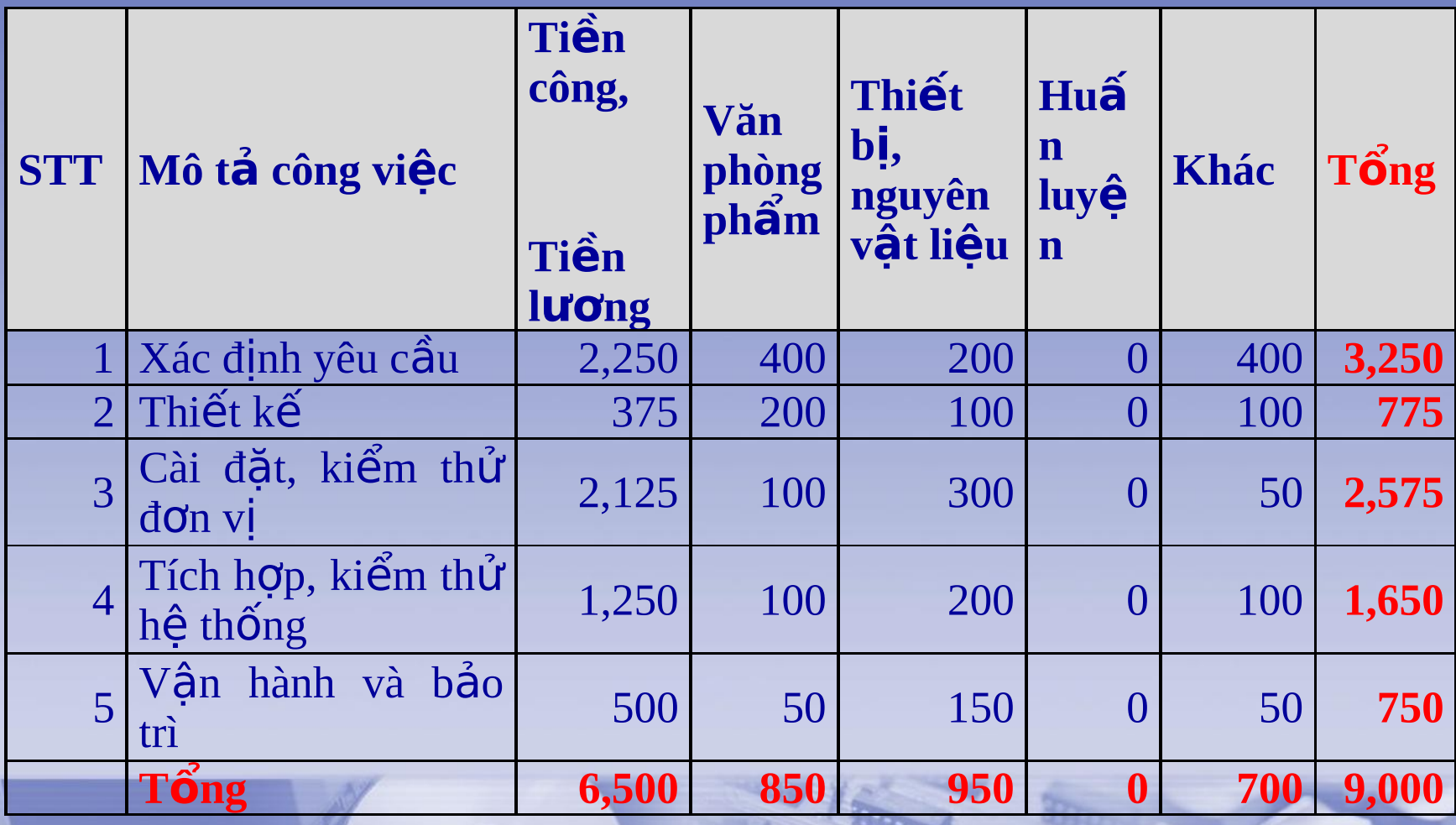

#### B

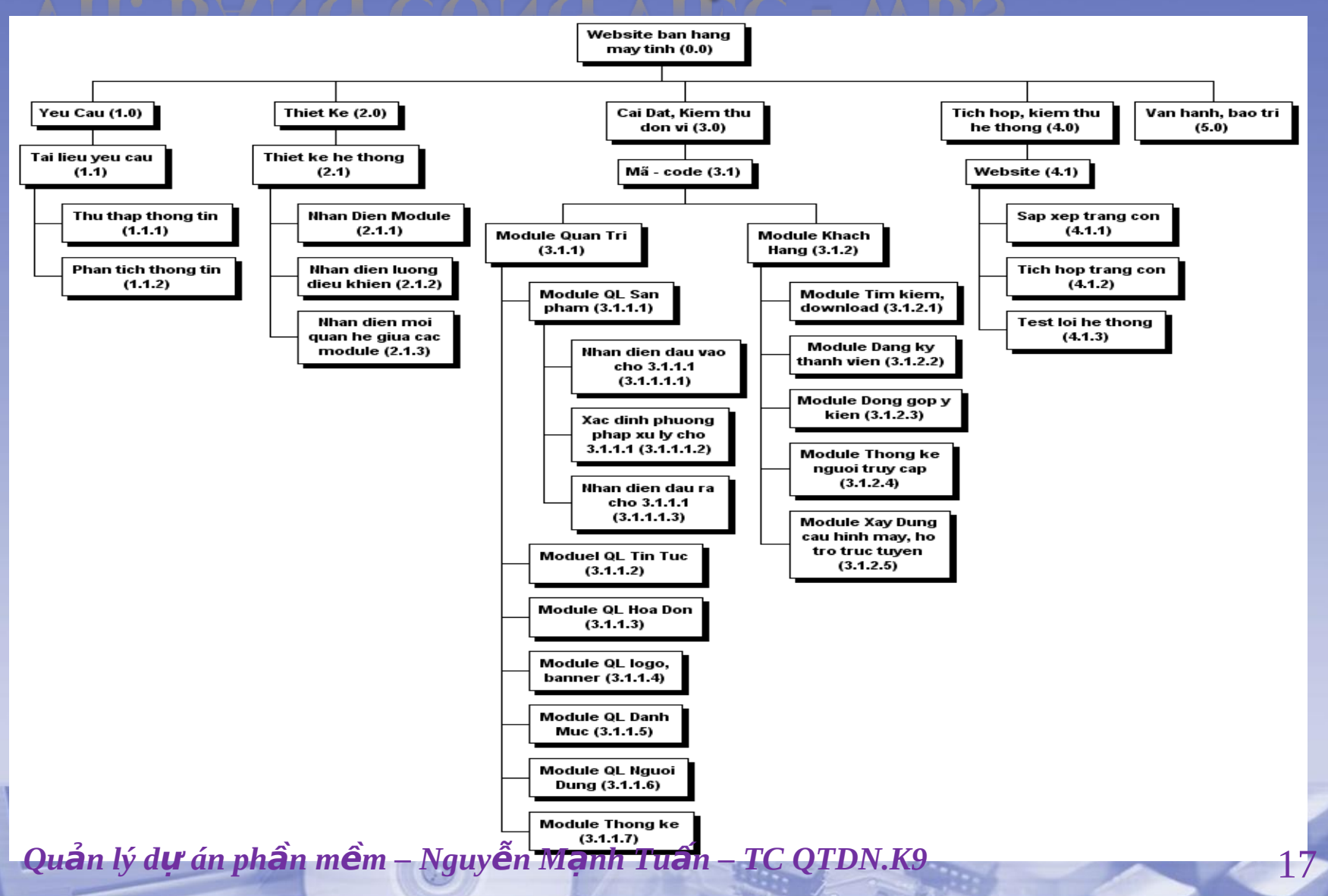

# VIII. XÁC ĐỊNH RỦI RO BAN ĐẦU

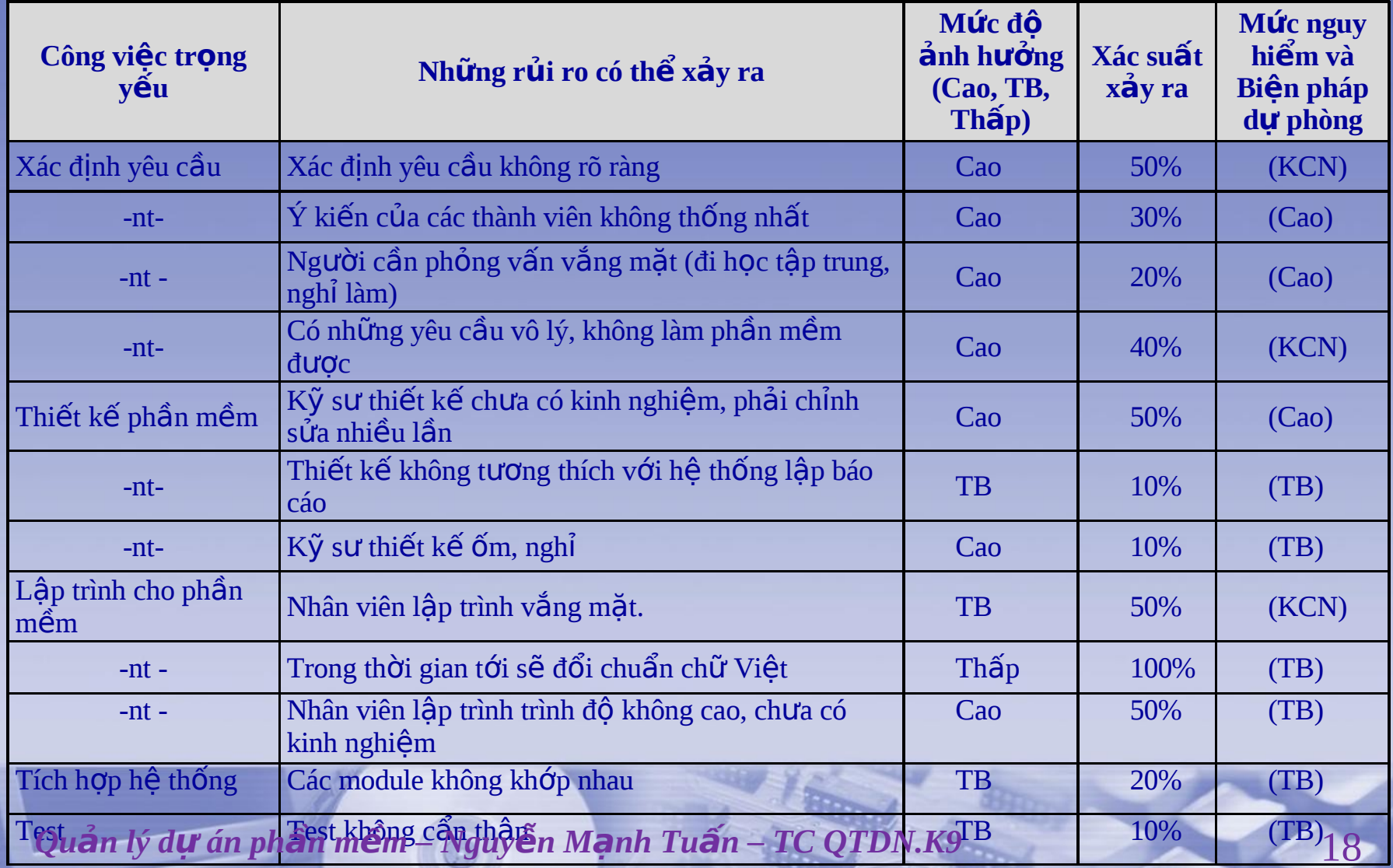

### C. THỰC HIỆN DỰ ÁN

Thực hiện kết hợp đan xen hai quá trình sau:

I. Thực hiện II. Quản lý quá trình thực hiện

*Quản lý dự án phần mềm – Nguyễn Mạnh Tuấn – TC QTDN.K9* and the film of  $19$ 

#### C HIIÊN

I. Xác định yêu cầu

- i. Phân tích yêu cầu của khách hàng
- ii. Phân tích yêu cầu của hệ thống (sử dụng sơ đồ Use case)
- iii. Xác định các thực thể và các mối quan hệ giữa chúng
- iv. Xây dựng sơ đồ quan hệ thực thể (thiết kế bảng dữ liệu)
- II. Thiết kế và cài đặt modul
	- i. Các modul Admin
	- ii. Các modul Customer

III. Lập trình

- i. Các quy ước chung khi cài đặt
- ii. Phân công công việc cho giai đoạn lập trình
- iii. Cài đặt code
- IV. Tích hợp
- V. Bảo trì

*Quản lý dự án phần mềm – Nguyễn Mạnh Tuấn – TC QTDN.K9*  $\frac{20}{20}$ 

#### II. GIÁM SÁT QUÁ TRÌNH THỰC HIỆN

- I. Bàn giao công việc (biên bản)
- II. Kiểm tra và đánh giá hiện trạng sau mỗi giai đoạn.
- III. Tiến hành họp sau mỗi giai đoạn Biên bản họp
	- Đánh giá kết quả của giai đoạn trước.
	- $-L$ ập kế hoạch cho giai đoạn tiếp theo Tài liệu theo dõi
- I. Theo dõi từng giai đoạn thực hiện dự án bằng văn bản, tài liệu và quản lý các tài liệu có liên quan.

*Quản lý dự án phần mềm – Nguyễn Mạnh Tuấn – TC QTDN.K9* and the fact that  $21$ 

### D. KẾT THỨC DỰ ÁN

- I. Kết quả dự án
- II. Nguyên nhân (thành công, thất bại)
- III. Đánh giá kết quả dự án
	- 1. Mức độ hoàn thiện của dự án
	- 2. Chi phí thực tế
	- 3. Báo cáo kinh nghiệm

*Quản lý dự án phần mềm – Nguyễn Mạnh Tuấn – TC QTDN.K9* and the state of  $22$ 

#### E. CÁC TÀI LIỆU THAM KHÁ

- 1. Đề án công nghệ phần mềm Đại học khoa học tự nhiên
- 2. Kinh tế FullBright Internet
- 3. Quản lý dự án Lê Đức Trung
- 4. Quản lý dự án phần mềm Phùng Đức Hòa
- 5. Quản lý dự án Công nghệ thông tin Ngô Trung Việt và Phạm Ngọc Khôi
- 6. Giáo trình Quản lý dự án Học viện công nghệ bưu chính viễn thông
- 7. Đề án Tin học hóa ngành thuế Việt Nam (2001 2005) Lê Đức Trung.

# F. CÔNG CỤ HỖ TRỢ

- MS. Word, MS. Excel
- **WBS Chart Pro**
- **MS SQL Server 2000**
- HTML, CSS, JavaScript, C#, ASP.NET, VS.NET 2005.  $\bullet$
- Yahoo, sky, gmail...